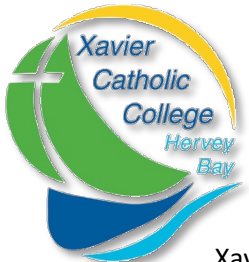

## Parent Portal – New Parent Access

Xavier Catholic College is pleased to invite you to use our Parent Portal.

Access is restricted to parents of students at our school and a logon is required. An account has been created for you and the details are outlined below.

The Parent Portal will enable easy access to information about happenings in the school, forms that need to be returned, names and contact details for staff, policy information and much more.

There's also a special section to allow you to check the details we have recorded in our enrolment system about your children, and if necessary, advise us of any changes.

You can also check on information about your child's attendance, teachers, timetable, NAPLAN performance and report cards.

We will be making increasing use of the Parent Portal to provide a range of information to parents in the future.

The initial login requires you to verify your identity and setup a password. This document will run you through the process.

## **h"ps://extranet.bne.catholic.edu.au/parent/xavier**

1. Start the process by typing the address above into the address bar of your web browser. You will be met with a login screen. Select the blue **Brisbane Catholic Education** option.

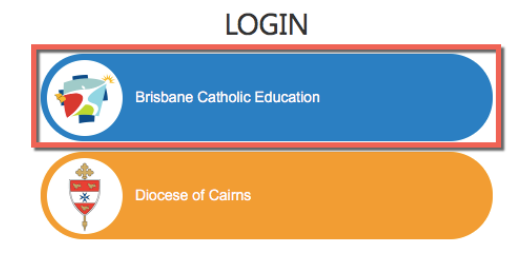

Web Disclaimer | Brisbane Catholic Education | Privacy Policy

2. Below the login boxes, you will see the **Forgotten Password/First-Time Login tile – click** this tile.

By accessing and using the ICT resources provided by Brisbane Catholic Education (BCE), you are agreeing to abide by the Conditions of Use of ICT Resources statement

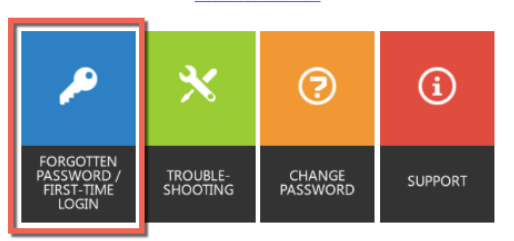

3. Select the link under the 'Parents' heading titled **choose your own password online**

## **Parents**

First time logging in? You ca choose your own password online sing a one-time email your child's school. code. You need to use the san

Forgotten your password? You can reset it here - again, it's important to use the email address you have recorded at your child's school.

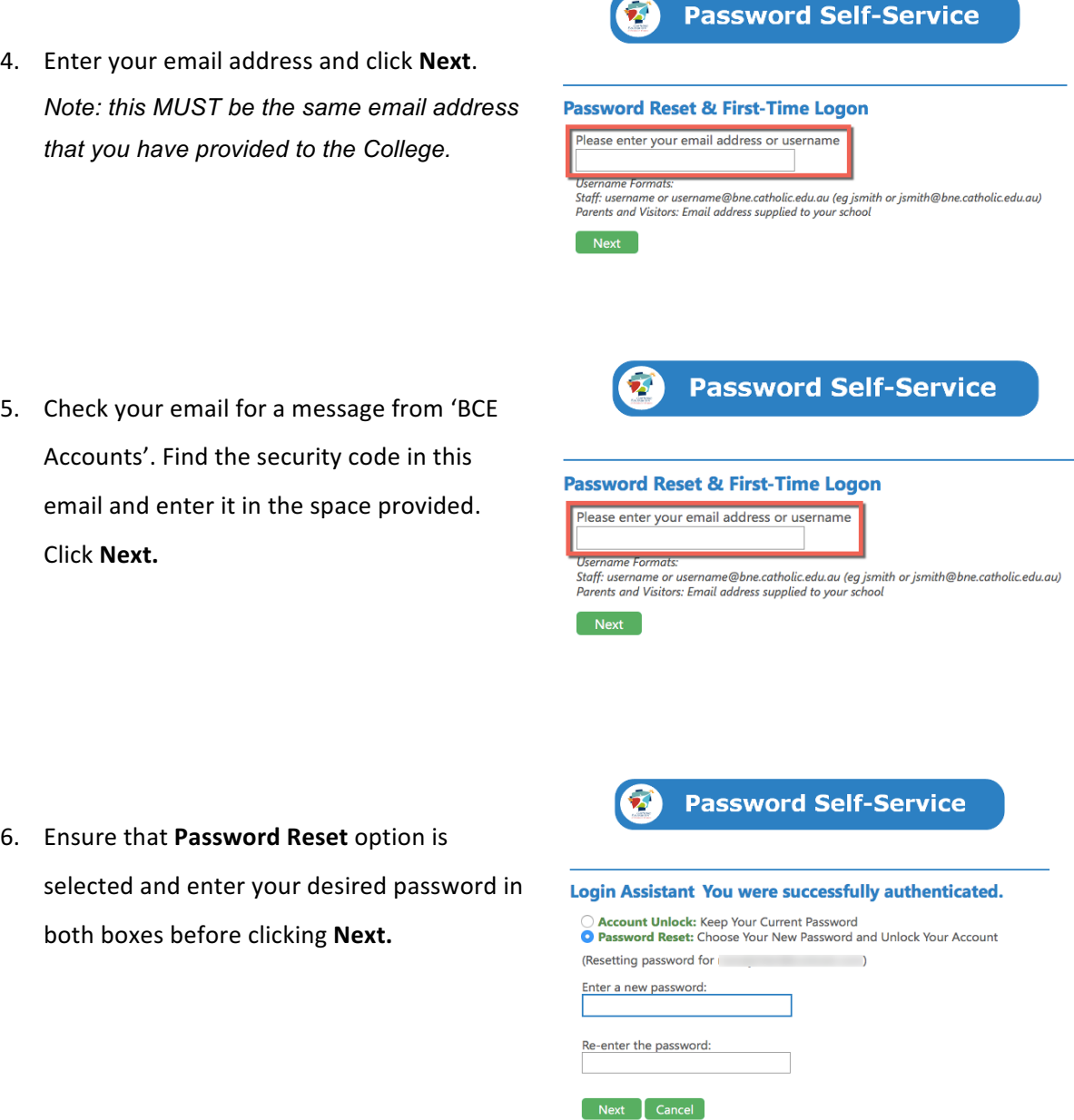

Now that you have set your password you can login to the Parent Portal by going to the address below:

https://extranet.bne.catholic.edu.au/parent/xavier